## **نمونه صورتجلسه در خصوص کاهش/ افزایش تعداد اعضاء هیأت مدیره در شرکتهای با مسئولیت محدود**

بسمه تعالی

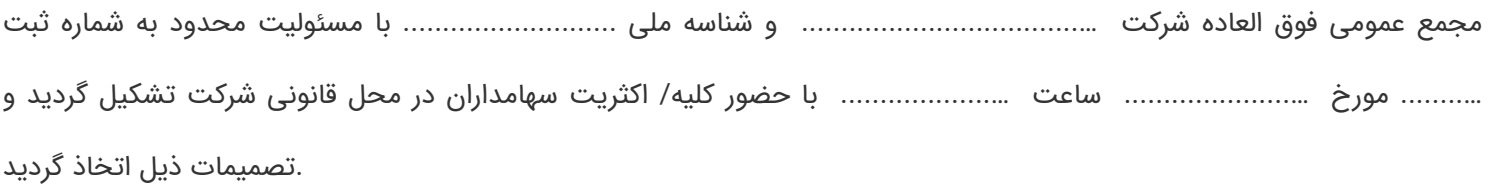

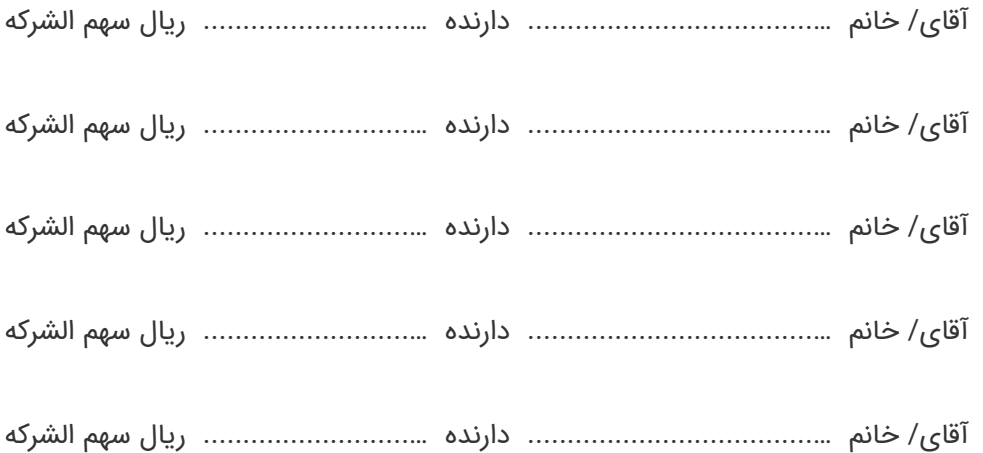

.دستور جلسه کاهش/ افزایش تعداد مدیران و اصالح ماده اساسنامه

.تعداد اعضاء هیأت مدیره به............... نفرکاهش/افزایش یافت و ماده مربوطه اساسنامه اصالح گردید

به آقای/ خانم ...................................... احدی از شرکاء وکالت داده می شود تا ضمن مراجعه به اداره ثبت شرکتها نسبت به ثبت .صورتجلسه و پرداخت هزینه های قانونی و امضاء ذیل دفاتر ثبت اقدام نماید

: تذکرات

کلیه صورتجلسات می بایست روی سربرگ شخصیت حقوقی مربوطه پس از امضاء اشخاص ذی سمت و با مهر آن شخصیت حقوقی1- .تهیه و ارسال گردد

ـ در صورتیکه جلسه با حضور اکثریت شرکاء/ سهامداران تشکیل شده رعایت تشریفات دعوت وفق اساسنامه شرکت یا قانون تجارت با2 .ارائه مستندات الزامی است

.ـ تمام شرکاء ذیل صورتجلسه و تمام صفحات را امضاء نمایند3

ـ درشرکتهای محدود شرکاء اصالتًا، وکالتًا یا والیتًا نام خود را همراه با ذکر سمت و میزان سهم الشرکه در صورتجلسه نوشته و امضاء4 .نمایند

ـ صورتجلسه در سه نسخه تهیه و تمام آنها امضاء و یک نسخه از آن ظرف مدت سه روز پس از پذیرش نهایی در سامانه از طریق پست5 به اداره ثبت شرکتها ارسال و سپس بارکدپستی در سیستم درج گردد

.صورت می گیرد http://irsherkat.ssaa.ir کلیه اقدامات پذیرش صورتجلسات ازطریق سامانه اینترنتی به آدرس-۶

جهت دسترسی به کلیه اطالعیه ها و بخشنامه ها و آخرین راهنمایی های مربوط به چگونگی پذیرش و ثبت درخواست تاسیس و7 http://sherkat.ssaa.ir تغییرات اینترنتی علاوه بر مراجعه به راهنمای سایت فوق می توان از پایگاه اطلاع رسانی ثبت شرکتها به آدرس . نیز جهت بهره برداری الزم استفاده نمود

در صورتیکه اطمینان پیدا کردید که نمونه سند مورد نیاز شما در سایت قرار ندارد لطفا به .صفحه [درخواست](https://www.solh.ir/request-document) نمونه اسناد حقوقی رفته و فرم مربوطه را تکمیل کنید 44

PDF دریافت فایل **Word دریافت فایل**

77